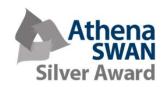

#### **New Starters Induction**

# Part 1 Welcome Session (NDCN)

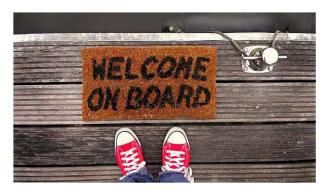

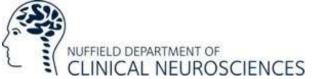

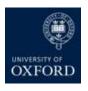

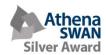

# Welcome from the Head of Department

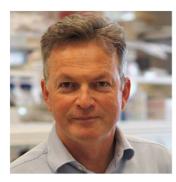

Professor Kevin
Talbot
Head of Department
and Professor of
Motor Neuron Biology

"Welcome to the Nuffield Department of Clinical Neurosciences, the largest clinical neurosciences department in Europe.

I look forward to meeting you all over the coming weeks and wish you all the best for your time in the department."

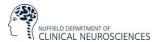

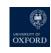

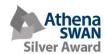

### NDCN induction process

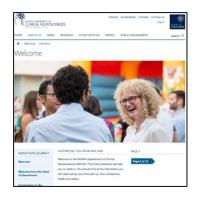

Online induction

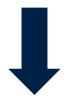

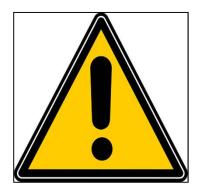

Health and safety briefing with Facilities Team

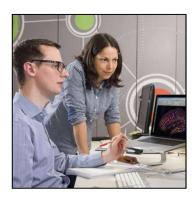

Group or team induction

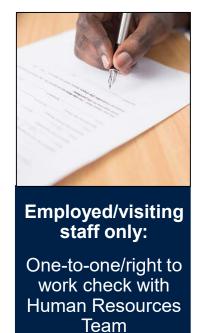

www.ndcn.ox.ac.uk/about/induction/welcome

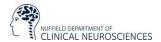

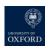

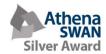

### What we will cover today

- 1. Overview of key information for finding your way around the department
- 2. Reminder of what to do in your first few weeks
- 3. Meet other members of the department
- 4. Your questions so far

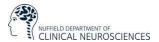

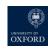

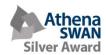

#### Structure of NDCN

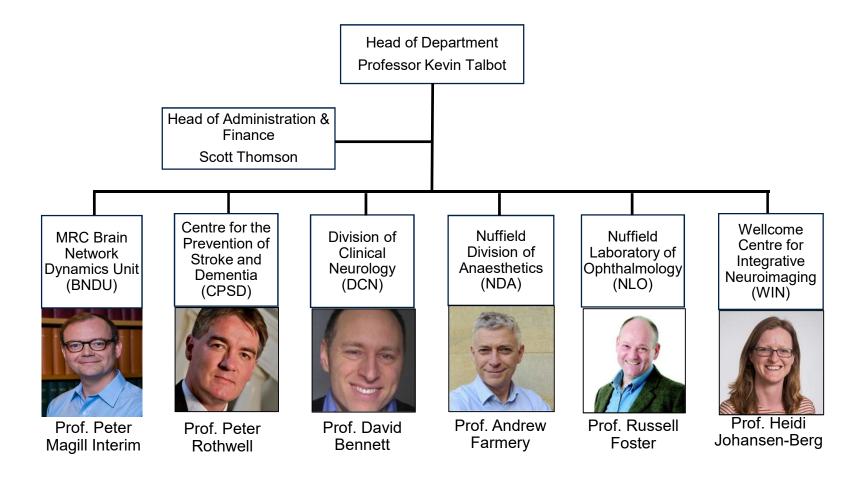

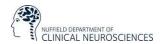

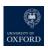

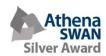

# Who and where is NDCN?

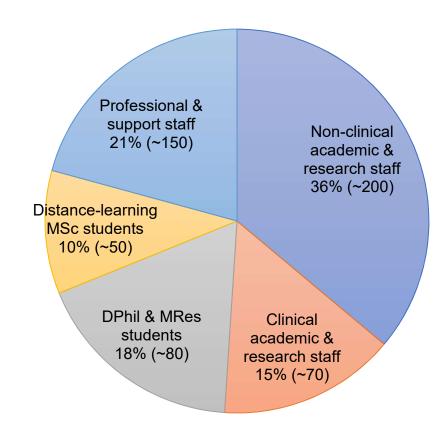

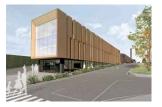

Wolfson Building

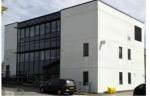

Functional Magnetic Resonance Imaging Building (FMRIB)

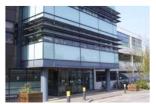

Weatherall Institute of Molecular Medicine (WIMM)

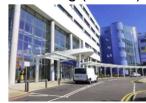

West Wing

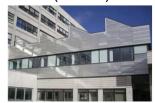

Kadoorie Centre

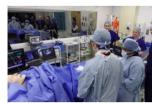

Oxford Simulation, Teaching and Research (OxSTaR)

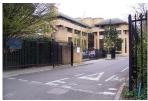

Brain Network Dynamics Unit (BNDU)

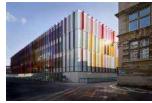

New Biochemistry Building

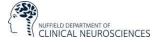

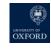

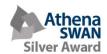

# Who to contact: NDCN Admin Team

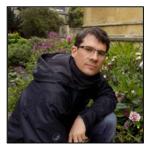

Scott Thomson
Head of Administration &
Finance

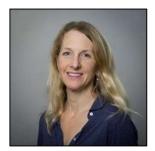

Vicky Anderton
Academic Administration
Manager
graduate@ndcn.ox.ac.uk
undergraduate@ndcn.ox.ac.uk

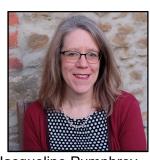

Jacqueline Pumphrey
Communications & Public
Engagement Manager
communications@ndcn.ox.ac.uk
events@ndcn.ox.ac.uk

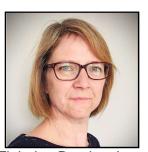

Tiphaine Bouriez-Jones
Laboratories & Facilities
Manager
facilities@ndcn.ox.ac.uk

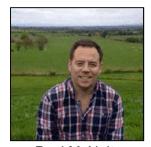

Paul McNulty
Finance Manager
finance@ndcn.ox.ac.uk
orders@ndcn.ox.ac.uk
accounts@ndcn.ox.ac.uk

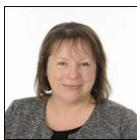

Carol Delamere
Human Resources Manager
hr@ndcn.ox.ac.uk

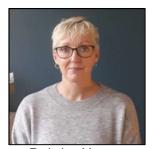

Deirdre Newman
Research Grants Manager
research.applications@ndcn.ox.ac.uk
research.awards@ndcn.ox.ac.uk

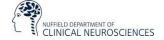

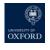

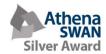

#### What to do in your first few weeks:

- 1. Complete the three mandatory induction training courses (staff):
  - Implicit Bias in the Workplace (15 mins)
  - Challenging Behaviour: Dealing with Bullying and Harassment in the Workplace (80 mins)
  - Online IT Security Awareness Training (50 mins)
- 2. Set up IT and network access:
  - Apply for your Medical Sciences Division IT account
  - Activate your Nexus email, once you have received your Bodleian card from HR
- Request a profile on the departmental website by emailing <u>communications@ndcn.ox.ac.uk</u>
- 4. Meet with your line manager:
  - · Request access to any network drives
  - Ask about key local contacts and additional building inductions

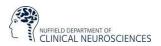

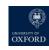

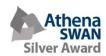

## What's coming up?

#### **University inductions**

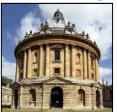

Online induction

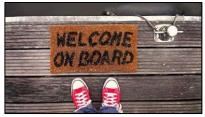

Research staff: online

Professional Services staff: TBC

#### **NDCN** events

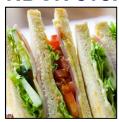

New Starter's Lunch - staff **TBC** 

#### **NDCN** funding

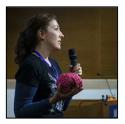

Public Engagement Fund

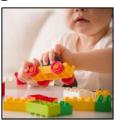

Parents' & Carers' Career Fund

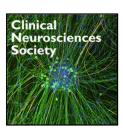

CNS Staff Training Fund – staff only

#### **Training**

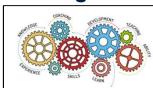

Medical Sciences Division Skills Training

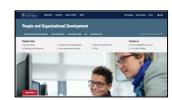

People and Organisational Development (POD)

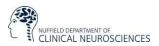

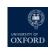

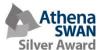

### Questions?

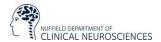

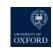